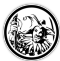

## **QR-Codes im Unterricht einsetzen**

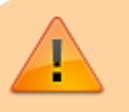

Noch in der Bearbeitung…

**Quelle:** <http://wiki.herrspitau.de/>- wiki.HerrSpitau.de **Link zur Seite:** <http://wiki.herrspitau.de/digitalisierung/qrcodesimuntericht/start> **Letzte Änderung:** 2018/08/13 12:07 **Lizenz:** Falls nicht anders bezeichnet, ist der Inhalt dieses Wikis unter der folgenden<br> **[cc]** EY-NO-SA Lizenz veröffentlicht: CC Attribution-Noncommercial-Share Alike 4.0 Lizenz veröffentlicht: [CC Attribution-Noncommercial-Share Alike 4.0](http://creativecommons.org/licenses/by-nc-sa/4.0/) [International](http://creativecommons.org/licenses/by-nc-sa/4.0/)

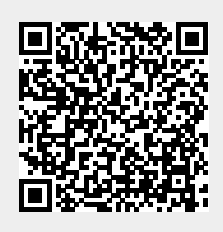